## Parabola Exploration

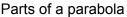

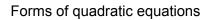

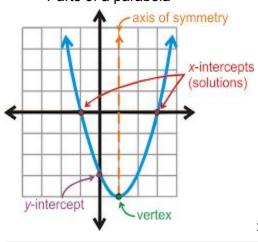

| Equation                                   | Parabola Form                                    |
|--------------------------------------------|--------------------------------------------------|
| $y = ax^2 + bx + c$                        | Standard Form                                    |
| $y = a(x-h)^{2} + k$ or $y-k = a(x-h)^{2}$ | Vertex Form                                      |
| $y = a(x - x_1)(x - x_2)$                  | Factored Form<br>(also called<br>Intercept Form) |

Objective: Using Desmos.com you will explore how the quadratic relate to each other and what key features the forms give you.

## Procedure:

1) Go to www.Desmos.com

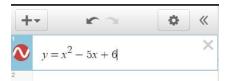

- 2) Type  $y=x^2-5x+6$  into the equation editor
- 3) Identify the y-intercept on the graph and see how it relates to the equation.

## Parabola Exploration

4) Type in y=(x-3)(x-2). Click the graph button on the first equation to turn it off. Describe the relationship between the x-intercepts (zeros)

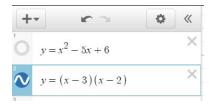

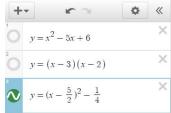

- 5) Now type in  $y=(x-5/2)^2 \frac{1}{4}$ , Turn off the first two equations. Click on the vertex and find where these numbers are located in the equation.
- 6) Looking at your results above and fill the table in below:

| Name                  | Form                     | What we get from the formula |
|-----------------------|--------------------------|------------------------------|
| Standard              | y=ax <sup>2</sup> +bx+c  |                              |
|                       |                          |                              |
| Intercept or factored | y=(x-a)(x-b)             |                              |
|                       |                          |                              |
| Vertex                | y=a(x-h) <sup>2</sup> +k |                              |
|                       |                          |                              |